## Sources de Données — Ressource R207

IUT de Villetaneuse — R&T $1^{\rm re}$ année

Responsable du cours : Laure PETRUCCI

25 janvier 2022

# Table des matières

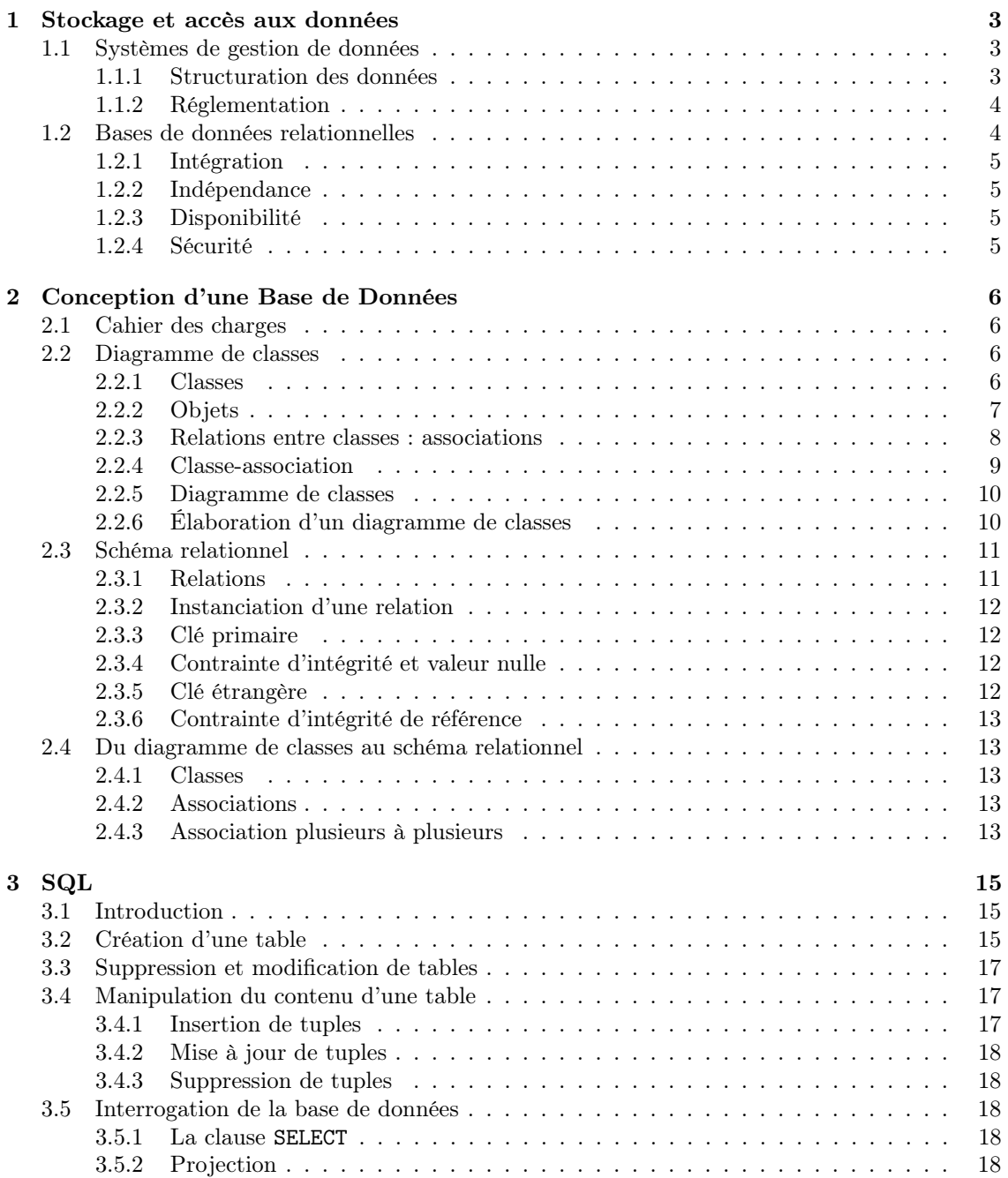

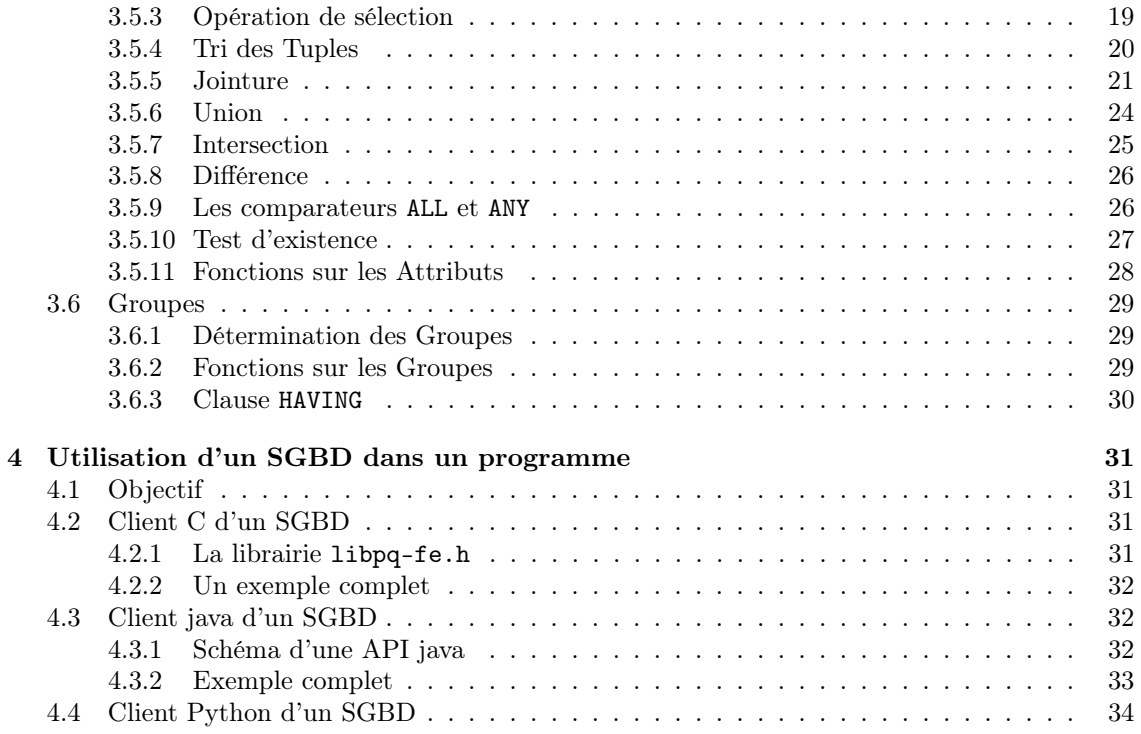

## Chapitre 1

## Stockage et accès aux données

## 1.1 Systèmes de gestion de données

Les données utilisées par les différents services proposés à des utilisateurs, qu'elles soient manipulées par des programmes ou des services web, sont stockées dans des fichiers ou des bases de données.

Les modèles prinipaux sont *relationnels* ou non-relationnels. Dans le premier cas, les données sont stockées dans des tables partageant un minimum d'informations et reliées entre elles via ces informations partagées. Les bases de données relationnelles seront le principal objet de ce cours. Elles sont stockées sous forme de tables. Les modèles non relationnels comprennent les fichiers ainsi que les bases de données NoSQL, adaptées au stockage distribué de grandes masses de données. Ces dernières reposent sur un stockage (clef, valeur). Un exemple de système de gestion de données NoSQL est MongoDB. Le stockage dans des fichiers est plutôt dédié à des données de petite taille n'induisant que peu de duplication d'informations.

#### 1.1.1 Structuration des données

Le stockage sous forme de fichiers peut néanmoins être structuré. Par exemple CSV (Comma-Separated Values) est un format de fichiers ouvert permettant de décrire des tableaux (utilisé par divers tableurs). Chaque ligne du tableau est une ligne du fichier, et les colonnes sont séparées par un caractère dédié (en général une virgule , ou un point-virgule ;). Le texte peut être délimité par des guillemets "...".

Exemple 1.1 : La figure 1.1 montre un fichier CSV et la figure 1.2 sa réprésentation sous forme de tableau.

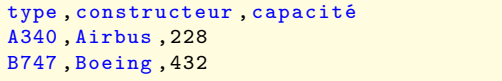

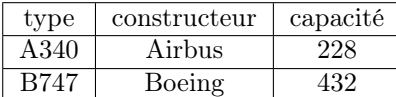

Figure 1.1 – Un fichier CSV

Figure 1.2 – Tableau correspondant au CSV

 $\Diamond$ 

Le format de données JSON (*JavaScript Object Notation*) est un format de données simple, largement utilisé par les serveurs et services web. Il comprend deux types de données : des paires (nom, valeur) et des listes, ainsi que quatre types de valeurs : les booléens, les nombres, les chaînes de caractères et la valeur nulle (null).

Exemple 1.2 : La figure 1.3 présente le contenu d'un fichier JSON qui décrit un menu déroulant ainsi que son fonctionnement.

```
{
     " menu ": {
          "id": " menu_file " ,
          " value ": " File " ,
          " popup ": {
               " menuitem ": [
                    { " value ": " New " , " onclick ": " CreateNewDoc ()" } ,
                    { " value ": " Open " , " onclick ": " OpenDoc ()" } ,
                    { " value ": " Close " , " onclick ": " CloseDoc ()" }
               ]
          }
     }
}
```
Figure 1.3 – Un fichier JSON

 $\Diamond$ 

#### 1.1.2 Réglementation

Les données stockées sont soumises à des réglementations strictes, en particulier lorsqu'il s'agit de données personnelles.

Un mouvement important est celui de l'Open Data qui met à disposition des données collectées et produites par des services publics, tout en respectant la réglementation.

Les données accessibles sur le web peuvent faire l'objet de *web scraping* ou collectes de données, en particulier à des fins de référencement.

En France, la CNIL (Commission Nationale de l'Informatique et des Libertés ) a pour objectif la protection des données personnelles. Ainsi, tout fichier ou base de données comportant des données personnelles, qu'elles soient explicites (par exemple nom, prénom) ou implicites (par exemple numéro de téléphone), doit être déclaré à la CNIL.

En Europe, le RGPG (Règlement général sur la Protection des Données ) régente l'utilisation des données personnelles.

## 1.2 Bases de données relationnelles

Une base de données permet de stocker les données communes à plusieurs applications de façon plus efficace qu'un système de fichiers.

Elle est constituée d'un ensemble de données reliées entre elles, accessibles à plusieurs utilisateurs simultanément.

Définition 1 Un SGBD (Système de Gestion de Bases de Données) est un logiciel permettant de :

- créer des bases de données
- les interroger
- les mettre à jour
- assurer les contrôles d'intégrité, de concurrence et de sécurité.

Les objectifs principaux de l'utilisation d'un SGBD sont de garantir des caractéristiques d'intégration, d'indépendance, de disponibilité et de sécurité de la base de données.

## 1.2.1 Intégration

Dans un système de traitement de données *orienté fichier*, les applications utilisent généralement un grand nombre de fichiers. Il y a par conséquent un risque de duplication ou de perte d'informations.

Exemple 1.3 : Considérons des outils de gestion des étudiants de l'IUT :

- un logiciel d'inscription, manipulant un fichier des étudiants inscrits ;
- un logiciel de gestion des notes, manipulant un fichier avec les notes des étudiants.

Les informations sur un même étudiant sont saisies deux fois (une sur chaque logiciel). De plus tout étudiant devrait être inscrit dans les deux fichiers, ce qui n'est pas nécessairement le cas si l'on a oublié par exemple de rentrer ses notes, ou s'il a démissionné et qu'on ne l'a supprimé que de la liste des inscrits.  $\Diamond$ 

A contrario, l'utilisation d'une base de données garantit :

- la centralisation de toutes les données en un réservoir unique de données commun à toutes les applications ;
- la centralisation de tous les contrôles d'intégrité et de cohérence.

## 1.2.2 Indépendance

L'utilisation d'un SGBD garantit également une indépendance physique qui rend transparents aux utilisateurs les changements :

- de support ou de chemin d'accès aux données ;
- de méthode d'accès aux données.

Ainsi, la localisation de la base de données sur le serveur qui la gère peut-être modifiée sans impact pour celui qui l'utilise.

## 1.2.3 Disponibilité

La garantie de la disponibilité permet à un utilisateur d'accéder à une base de données même si elle est utilisée par ailleurs. Par conséquent, tout utilisateur ignore l'existence d'utilisateurs concurrents.

## 1.2.4 Sécurité

Enfin, deux aspects principaux de la sécurité des données sont fournis :

- l'intégrité : les données sont protégées contre des modifications invalides ;
- la confidentialité : la gestion de profils utilisateurs avec différentes autorisations limite l'accès illégal aux données.

## Chapitre 2

## Conception d'une Base de Données

La création d'une base de données s'effectue en plusieurs étapes, allant de la description du problème à résoudre, jusqu'à l'implémentation de la base de données et des outils logiciels permettant de l'exploiter :

- 1. rédaction en langage naturel (français) des besoins (cahier des charges) ;
- 2. conceptualisation avec undiagramme de classes  $UML$  (Unified Modeling Language);
- 3. traduction de ce diagramme de classes en un schéma relationnel représentant les l'organisation des données dans la base ;
- 4. écriture de scripts SQL pour la création et l'interrogation de la base de données ;
- 5. intégration d'appels à des scripts SQL dans des programmes.

Dans ce chapitre, nous détaillons les étapes 1, 2 et 3. Les éléments nécessaires à la compréhension d'un diagramme UML (Unified Modelling Language) simple seront présentés. Les éléments nécessaires du langage SQL pour l'écriture de scripts (étape 4) sont présentés dans le chapitre 3. L'intégration à un programme (étape 5) est réalisée dans le chapitre 4 pour quelques langages de programmation.

## 2.1 Cahier des charges

Un cahier des charges décrit, en langage naturel, le problème que l'on souhaite résoudre. Les différents points indiqués dans ce document doivent être respectés pour la réalisation du projet.

Exemple 2.1 : On souhaite développer une application informatique de gestion de vols sur une flotte d'avions. Cette application doit permettre de gérer l'affectation des pilotes aux différents vols. Pour pouvoir gérer l'ensemble des pilotes, la compagnie qui les emploie a besoin de leur nom et de leur adresse. Un même vol peut avoir lieu plusieurs fois dans la semaine, des jours différents, mais toujours à la même heure, avec les mêmes villes de départ et de destination.

Certaines contraintes doivent être respectées pour des raisons de disponibilité et de sécurité évidentes :

- un pilote ne peut pas effectuer deux vols en même temps ;
- lors d'un vol, il doit y avoir un pilote dans l'avion.  $\Diamond$

## 2.2 Diagramme de classes

#### 2.2.1 Classes

Une classe permet de décrire un ensemble d'objets similaires.

Définition 2 Une classe est la description formelle d'un ensemble d'objets ayant des propriétés ( attributs et méthodes) communes.

Les classes peuvent être instanciées en attribuant des valeurs à leur différents attributs.

Définition 3 Un objet est une instance d'une classe.

Exemple 2.2 : Supposons que l'on souhaite stocker des informations relatives à des personnes. Pour ce faire, nous pouvons concevoir une classe Personne disposant d'un nom, d'un prénom et d'une date de naissance. Une méthode calculant l'âge d'une personne peut être associée à cette classe. La classe Personne est représentée dans la figure 2.1.

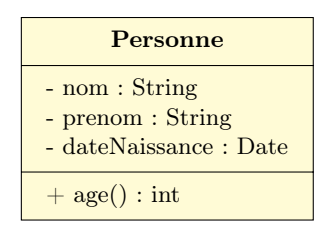

Figure 2.1 – Classe Personne

 $\Diamond$ 

La représentation graphique, telle que présentée dans la figure 2.1 suit certaines conventions. Elle comporte trois parties :

- Nom : le nom de la classe doit évoquer le concept décrit par cette classe. Le nom commence (généralement) par une majuscule.
- Attributs : les attributs définissent la structure d'un objet de la classe. Chaque attribut est défini par un nom, un type, une visibilité (- pour privé ou + pour public). Leur valeur qui peut différer d'un objet à un autre. Dans le cas général, la visibilité d'un attribut est privée.
- Opérations ou méthodes : les *opérations* décrivent les *actions* qu'un objet peut effectuer. Elles peuvent prendre des valeurs en entrée, modifier les attributs et/ou produire des résultats. L'implémentation d'une opération est appelée une méthode. Dans le cas général, la visibilité d'une méthode est publique.

Définition 4 Un constructeur est une opération appelée lors de la création d'un objet. Il porte le même nom que la classe.

Exemple 2.3 : Complétons la classe Personne de l'exemple 2.2 avec des constructeurs, comme dans la figure 2.2. La méthode Personne peut être appelée de deux manières différentes :

- sans argument : l'objet est créé mais ses attributs ne sont pas instanciés ;
- avec des arguments : ceux-ci sont utilisés pour instanciés les attributs de l'objet créé.

De plus, les attributs ayant une visibilité privée, il est d'usage d'accéder à leur valeur via des méthodes publiques. C'est l'objectif des deux méthodes getNom et getPrenom.

## 2.2.2 Objets

Un objet se présente donc comme une copie de la classe contenant des valeurs d'attributs qui lui sont spécifiques. Il comporte également une identité qui permet d'y faire référence. Les méthodes qui lui sont associées définissent son comportement.

| Personne                                                                                                    |
|----------------------------------------------------------------------------------------------------|
| $-$ nom : String<br>- prenom : String<br>- dateNaissance : Date                                                                                       |
| $+$ Personne()<br>+ Personne(nom : String, prenom : String, dateNais : Date)<br>$+$ getNom() : String<br>$+ get$ Prenom() : String<br>$+$ age() : int |

Figure 2.2 – La classe Personne avec ses constructeurs

Exemple 2.4 : Un programme crée un objet de la classe Personne en appelant le constructeur avec les arguments suivants : Personne (Dupont, Jean, "29/02/1972"). Cet objet est représenté dans la figure 2.3. Nous remarquons que les constructeurs ne font pas partie des méthodes associées à l'objet (ce qui est normal puisqu'ils ne servent qu'à créer des objets d'une classe).

| jeanDupont: Personne                                        |
|-------------------------------------------------------------|
| nom : Dupont<br>prenom : Jean<br>dateNaissance: 29/02/1972  |
| getNom() : String<br>$get$ Prenom() : String<br>age() : int |

Figure 2.3 – L'objet jeanDupont de la classe Personne

 $\Diamond$ 

## 2.2.3 Relations entre classes : associations

Définition 5 Une association est une relation entre des classes qui décrit les connexions structurelles entre leurs instances.

#### Représentation graphique

Une association est représentée comme dans la figure 2.4 :

- une association binaire (entre deux classes) est matérialisée par un trait plein entre les classes associées ;
- $\bullet$  elle peut avoir un *nom* : celui-ci figure alors au milieu du lien d'association ;
- elle peut avoir un *sens de lecture* ( $\blacktriangleright$  ou  $\blacktriangleleft$ );
- de part et d'autre du lien d'association peuvent figurer des rôles.

Exemple 2.5 : Considérons deux classes définissant des Polygone et Point. Elles sont reliées par une association telle que décrite dans la figure 2.4.  $\Diamond$ 

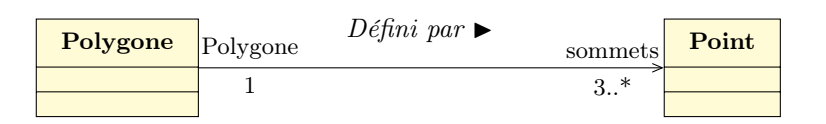

Figure 2.4 – Association entre des classes Polygone et Point

#### Multiplicité ou cardinalité

La multiplicité sur la terminaison cible fixe le nombre d'objets de la classe cible pouvant être associés à un seul objet donné de la classe source (la classe de l'autre terminaison de l'association) :

- exactement un : 1 ou 1..1
- plusieurs : ∗ ou 0..∗
- au moins un : 1..∗
- $\bullet\,$  de un à six : 1..6

Exemple 2.6 : Dans l'exemple de la figure 2.4, les multiplicités indiquent qu'un Polygone est défini par au moins 3 Point (ses sommets).  $\Diamond$ 

Définition 6 Une association est dite réflexive quand les deux extrémités de l'association aboutissent à la même classe.

Exemple 2.7 : Dans la figure 2.5 est représentée une association réflexive amitié qui modélise le lien d'amitié entre deux personnes. Dans la partie droite de la figure, deux objets de la classe Personne, marie et jean sont reliés par ce lien.

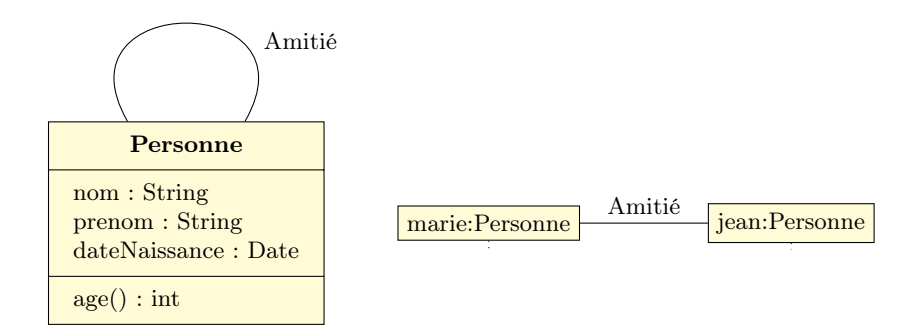

Figure 2.5 – Une association réflexive sur la classe personne, et le lien entre deux objets de cette classe

 $\Diamond$ 

#### 2.2.4 Classe-association

Définition 7 Une classe-association est une classe ne servant qu'à contenir les attributs d'une association. Elle est reliée à l'association par un trait discontinu.

Exemple 2.8 : Soient des classes Personne et Entreprise. On souhaite modéliser la relation d'Emploi d'une personne dans une entreprise. La figure 2.6 montre qu'elles sont reliées par un classe-association Emploi qui comporte également des informations dur la date d'embauche et sur le salaire. Ces deux informations ne peuvent en effet pas faire partie des caractéristiques de l'entreprise (tous les employés n'ont pas été embauchés en même temps et avec le même salaire) ni de l'employé (qui peut avoir plusieurs emplois dans des entreprises différentes, avec des salaires et dates d'embauche différents). De plus, les cardinalités sont toutes \* car une entreprise qui vient d'être créée n'a pas encore d'employé, mais peut en général en avoir un nombre indéterminé. De même une personne peut avoir plusieurs emplois à temps partiel dans une ou plusieurs entreprises, ou être au chômage (et ne pas être associée à une entreprise).

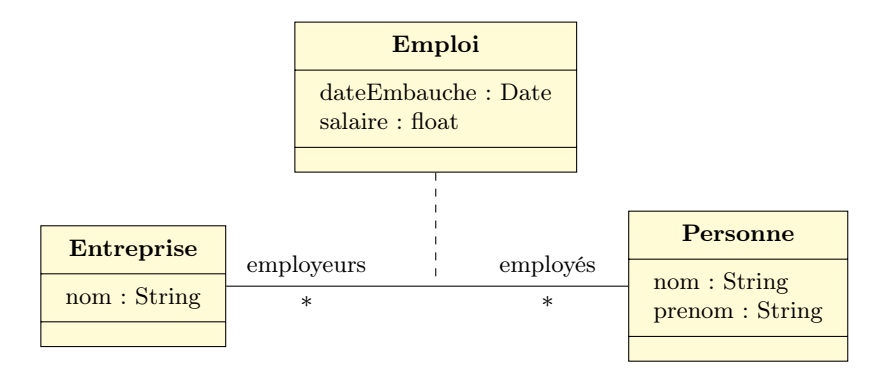

Figure 2.6 – Une classe-association

 $\Diamond$ 

#### 2.2.5 Diagramme de classes

Les classes, associations et classes-associations vues dans les sections 2.2.1, 2.2.3 et 2.2.4 permettent de constituer un diagramme de classes modélisant le problème dans son intégralité. C'est le diagramme le plus important de la modélisation objet. Il permet de modéliser les classes du système et leurs relations indépendamment d'un langage de programmation particulier. Il procure une vue statique du système.

#### 2.2.6 Élaboration d'un diagramme de classes

Il s'agit, à partir du cahier des charges (voir section 2.1), de trouver les classes du domaine étudié. Ceci se fait généralement en collaboration avec un expert du domaine en extrayant du texte les concepts ou substantifs. Les associations entre classes sont quant à elles issues des verbes ou constructions verbales mettant en relation plusieurs classes (telles que est composé de, travaille pour  $\dots$ ). Les attributs des classes sont obtenus à partir de *substantifs ou groupes nominaux* (comme la masse d'une voiture, le montant d'une transaction. . . ).

Dans une optique bases de données, on ne s'intéresse qu'aux attributs des classes, et non aux méthodes qui pourraient lui être associées. Lorsqu'elle est impliquée dans un projet base de données, une classe doit avoir un attribut jouant le rôle d'identifiant unique.

Exemple 2.9 : Analysons le cahier des charges de l'exemple 2.1 de gestion de vols aériens en surlignant en jaune les mots pouvant conduire à des classes, en bleu à des associations ou des classes-associations, et en vert à des attributs.

"On souhaite développer une application informatique de gestion de vols sur une flotte d'avions. Cette application doit permettre de gérer l'affectation des **pilotes** aux différents vols. Pour pouvoir gérer l'ensemble des pilotes, la compagnie qui les emploie a besoin de leur nom et de leur adresse. Un même vol peut avoir lieu plusieurs fois dans la semaine, des jours différents, mais toujours à la même heure, avec les mêmes villes de départ et de destination.

Certaines contraintes doivent être respectées pour des raisons de disponibilité et de sécurité évidentes :

- un pilote ne peut pas effectuer deux vols en même temps;
- lors d'un vol, il doit y avoir un pilote dans l'avion."

On en déduit le diagramme de classes de la figure 2.7 dans lequel id\_pilote est l'identifiant de la classe Pilote et id\_vol celui de la classe Vol. Les cardinalités traduisent la contrainte de présence d'au moins un pilote sur chaque vol. Par contre un pilote peut n'être affecté à aucun vol.

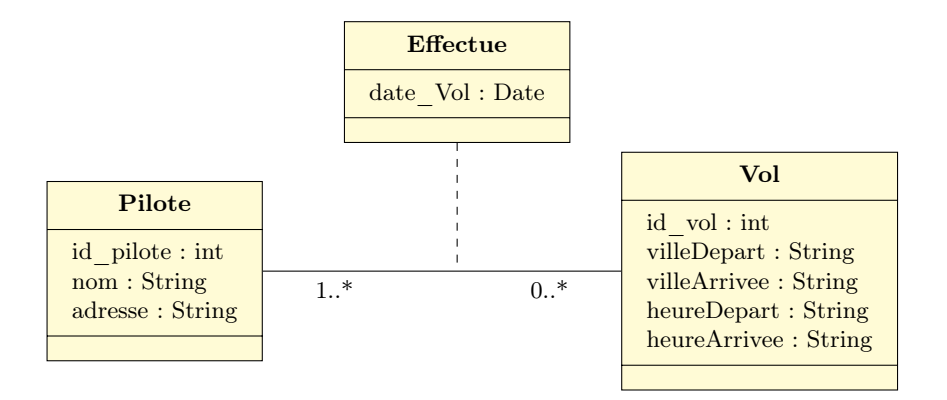

Figure 2.7 – Diagramme de classes pour les vols aériens

 $\Diamond$ 

## 2.3 Schéma relationnel

Un schéma relationnel fournit sous forme de relations une description simple des classes et de certaines associations du diagramme de classes.

#### 2.3.1 Relations

Définition 8 Une relation R est un ensemble d'attributs.

Exemple 2.10 : Les deux classes de l'exemple 2.9 des vols aériens se traduisent par les relations suivantes :

```
PILOTE (id pilote, nom, adresse)
VOL ( id_vol , ville_départ , ville_arrivée , heure_départ , heure_arrivée )
```

```
La relation PILOTE a pour attributs : id-pilote, nom et adresse. \Diamond
```
#### 2.3.2 Instanciation d'une relation

Une relation est instanciée par une table. Chaque ligne de la table, appelée tuple contient une instance de la relation. De la même manière qu'une relation correspond à une classe, un tuple d'une relation correspond à un objet de la classe.

Exemple 2.11 : La table 2.1 montre une instanciation de la relation PILOTE. Le pilote d'identifiant 4 s'appelle Durand et habite Paris.

| <b>PILOTE</b> | id_pilote | nom       | adresse |
|---------------|-----------|-----------|---------|
|               |           | Garratt   | Perth   |
|               |           | Durand    | Paris   |
|               |           | MacMachin | Glasgow |

Table 2.1 – Instanciation de la relation PILOTE

 $\Diamond$ 

♦

#### 2.3.3 Clé primaire

Définition 9 Une clé primaire d'une relation est un attribut ou un groupe d'attributs de la relation qui identifie un tuple unique.

Propriété 1 Une relation possède une et une seule clé primaire, mais peut contenir plusieurs clés qui pourraient jouer ce rôle (clés candidates).

Dans le cas d'une relation issue d'une classe, la clé primaire correspond à l'identifiant de la classe. La clé primaire d'une relation est représentée en soulignant les attributs qui la composent.

Exemple 2.12 : id\_pilote est la clé primaire de la relation PILOTE.

```
PILOTE (id_pilote, nom, adresse)
VOL (id_vol, ville_départ, ville_arrivée, heure_départ, heure_arrivée)
```
#### 2.3.4 Contrainte d'intégrité et valeur nulle

Tout SGBD relationnel doit vérifier l'unicité et le caractère défini (non nul) des valeurs de la clé primaire.

Lors de l'insertion de tuples dans une relation, il arrive qu'un attribut soit inconnu ou non défini. On introduit alors une valeur conventionnelle, appelée valeur nulle. Une clé primaire ne peut pas avoir une valeur nulle.

#### 2.3.5 Clé étrangère

Définition 10 Une clé étrangère dans une relation est une clé primaire dans une autre relation.

Exemple 2.13 : Compétons l'exemple des vols aériens en ajoutant des relations AVION et MODELE, comme dans les tables 2.2 et 2.3 respectivement.

type est la clé primaire de la relation MODELE et une clé étrangère de la relation AVION. En effet type identifie le modèle d'avion, et chaque avion a un type connu.

 $\Diamond$ 

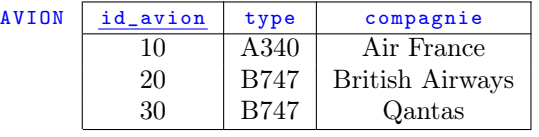

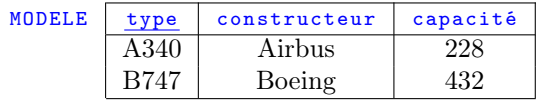

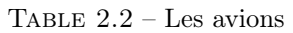

Table 2.3 – Les modèles d'avions

## 2.3.6 Contrainte d'intégrité de référence

Pour assurer l'intégrité d'une base de données, lors de l'insertion d'un tuple dans une table, le SGBD doit vérifier que les valeurs des clés étrangères existent dans la table où elles sont clé primaire.

De même, lors de la suppression d'un tuple d'une table dont la clé primaire est clé secondaire d'une autre table, des mises à jour de cette dernière peuvent être nécessaires. Dans ce cas, plusieurs comportements sont possibles :

- interdire la suppression si la valeur de la clé primaire existe dans la table où elle est clé secondaire (recommandé) ;
- supprimer ces valeurs;
- avertir l'utilisateur d'une incohérence ;
- remplacer ces valeurs par la valeur nulle.

Exemple 2.14 : Lors de l'insertion d'un tuple dans la table AVION, le système doit vérifier que la valeur de l'attribut type existe bien dans la table MODELE.

Lors de la suppression d'un tuple dans MODELE, on peut interdire la suppression si la valeur de type existe dans  $\Delta V$ ION.  $\Diamond$ 

## 2.4 Du diagramme de classes au schéma relationnel

Chaque élément du diagramme de classes est reflété dans le schéma relationnel.

## 2.4.1 Classes

Chaque classe du diagramme UML est transformée de la manière suivante :

- elle devient une relation contenant tous les attributs de la classe ;
- si elle possède un identifiant, il devient la clé primaire, sinon il faut ajouter une clé primaire arbitraire.

## 2.4.2 Associations

#### Association un à plusieurs

Dans le cas d'une association un à plusieurs, il faut ajouter un attribut clé étrangère dans la relation de cardinalité n. Cette clé étrangère est la clé primaire de la relation de cardinalité 1.

#### Association un à un

Dans le cas d'une association un à un, il faut rajouter un attribut de type clé étrangère dans une des relations. Cette clé étrangère est la clé primaire de l'autre relation.

## 2.4.3 Association plusieurs à plusieurs

Dans le cas d'une association plusieurs à plusieurs, l'association ou la classe-association devient une relation dont la clé primaire est composée par la concaténation des clés primaires des classes connectées à l'association. Ces attributs deviennent clé étrangères dans la nouvelle relation. Les attributs de la classe-association doivent être ajoutés à la nouvelle relation. Ces attributs peuvent faire partie de la clé primaire.

Exemple 2.15 : Considérons le diagramme de classes de la figure 2.7.

Les classes Pilote et Vol sont transformées en relations PILOTE et VOL, respectivement. Leurs identifiants, id\_pilote et id\_vol sont leurs clés primaires.

Ces deux classes sont reliées par une classe-association (plusieurs à plusieurs) Effectue, qui se traduit par une nouvelle relation EFFECTUE dont la clé primaire est ( id\_pilote ,id\_vol , date\_vol ). Notons que cette clé primaire est composée de trois attributs :

- id\_pilote et id\_vol qui sont tous deux des clés étrangères. Elles permettent de référencer à la fois le pilote et le vol ;
- date\_vol qui permet d'identifier un vol à une date spécifique. En effet, le pilote peut effectuer ce même vol plusieurs fois dans la semaine, et ceux-ci doivent pouvoir être distingués. Par conséquent, on obtient le schéma relationnel suivant :

```
PILOTE (id_pilote, nom, adresse)
VOL (id_vol, ville_départ, ville_arrivée, heure_départ, heure_arrivée)
EFFECTUE (id_pilote, id_vol, date_vol)
```
 $\overline{\Diamond}$ 

## Chapitre 3

# SQL

## 3.1 Introduction

Le langage SQL est à la fois :

- un langage déclaratif permettant de :
	- créer, modifier et interroger une base de données relationnelle ;
	- contrôler la sécurité et l'intégrité de la base ;
- un langage relationnel qui manipule des tables et produit des tables comme résultat.

La caractéristique du langage déclaratif est qu'il permet de décrire ce que l'on souhaite obtenir sans détailler les moyens de l'obtenir (par opposition à un langage procédural type langage C qui impose de décrire en détail toutes les actions nécessaires).

Le langage SQL se décompose en 3 familles d'opérations :

- LDD (Langage de Définition des Données) : description de la structure de la base de données (tables, attributs) ;
- *LMD* (*Langage de Manipulation de Données*) : manipulation des tables ;
- LCD (Langage de Contrôle des Données) : gestion du contrôle et de la sécurité de la base de données.

## 3.2 Création d'une table

La création d'une table s'effectue avec son nom et précise les attributs (colonnes) avec leur type et les contraintes éventuelles qui lui sont associées. Il peut également y avoir une contrainte portant sur la table elle-même.

```
CREATE TABLE nomTable (
    nomColonne type contrainte_colonne ,
    . . .,
    contrainte_table ,
      . . .
);
```
Unes contrainte\_colonne peut être :

- NOT NULL : l'attribut ne peut pas prendre la valeur nulle ;
- UNIQUE : la valeur de l'attribut doit être unique dans la table ;
- PRIMARY KEY : l'attribut est une clé primaire (donc non nul et unique) :
- DEFAULT valeur : précise une valeur par défaut pour cet attribut ;
- CHECK *condition* : l'attribut doit impérativement satisfaire la condition.

Une contrainte de table fait indique une clé étrangère en faisant référence à la table dans laquelle elle est clé primaire :

FOREIGN KEY ( référenceColonne ) REFERENCES référenceTable

Exemple 3.1 : Le script SQL suivant crée les tables Pilote ,, Vol et Effectue.

```
create table Pilote (
    id_pilote smallint primary key ,
    nom varchar (20).
    adresse varchar (30)
);
create table Vol (
    id_vol varchar (10) primary key,
    ville_depart varchar (20) ,
    ville_arrivee varchar (20) ,
    heure_depart time ,
    heure_arrivee time
);
create table Effectue (
    id_pilote smallint ,
    id vol varchar(10).
    date_vol Date ,
    foreign key (id_pilote) references Pilote,
    foreign key (id_vol) references Vol,
    primary key ( id_pilote , id_vol , date_vol )
);
```
Exemple 3.2 : Une autre manière de créer la table Effectue, inclut la référence d'une clé étrangère à la table dont elle est issue directement dans la déclaration de l'attribut.

```
create table Effectue (
    id_pilote smallint references Pilote ,
    id_vol varchar (10) references Vol ,
    date_vol Date ,
    primary key ( id_pilote , id_vol , date_vol )
);
```
Les contraintes permettent d'exprimer des conditions devant être respectées par tous les tuples d'une table.

Exemple 3.3 : On peut vouloir préciser qu'un avion transporte des passagers en exprimant une contrainte sur sa capacité.

```
create table Modele (
    type varchar (20) primary key ,
    constructeur varchar (30) not null ,
    capacite smallint check ( capacite >0)
);
```
Dès la création d'une table, on peut préciser le comportement attendu quand des dépendances entre tables existent. Les clauses ON UPDATE et ON DELETE permettent d'indiquer les répercussions à effectuer lors de mises à jour ou de suppressions de tables ou de clés primaires :

- NO ACTION : les clauses UPDATE et DELETE ne sont pas exécutées pour que l'intégrité référentielle soit préservée ;
- CASCADE : toutes les clés étrangères sont mises à jour lors de la modification de la clé primaire et tous les enregistrements ayant la clé étrangère sont supprimés lors de la suppression de la clé primaire ;
- SET NULL, SET DEFAULT : la clé étrangère prend la valeur NULL (ou la valeur par défaut) lors de la modification ou la suppression de la clé primaire.

Exemple 3.4 : Il y a, dans la table Effectue, deux clés étrangères. Lorsqu'un pilote ou un vol est supprimé, la relation Effectue devient caduque et doit également être supprimée. Ceci se traduit par la déclaration on delete cascade.

 $\overline{\Theta}$ 

 $\Diamond$ 

 $\Diamond$ 

```
create table Effectue (
    id_pilote smallint ,
    id_vol varchar (10) ,
    date_vol Date ,
    foreign key (id_pilote) references Pilote on delete cascade.
    foreign key (id_vol) references Vol on delete cascade,
    primary key (id_pilote, id_vol, date_vol)
);
```
## 3.3 Suppression et modification de tables

La suppression d'une table s'effectue avec la clause DROP TABLE. La modification d'une table est faite par la clause ALTER TABLE. Ces deux opérations peuvent avoir également un effet sur d'autres tables pour lesquelles une dépendance est déclarée.

```
DROP TABLE nom_table ;
ALTER TABLE nom_table SET ...;
```
## 3.4 Manipulation du contenu d'une table

Après avoir créé les tables d'une base de données, on peut y insérer des tuples, les mettre à jour ou les supprimer. Ils constituent le contenu de la base de données.

## 3.4.1 Insertion de tuples

Le schéma général de la clause INSERT permettant l'insertion de tuples est le suivant. Il précise le nom de la table dans laquelle l'insertion se fait, ainsi que tout ou partie des valeurs contenues dans le tuple.

```
INSERT INTO table [(column [,...])] {
   DEFAULT VALUES | VALUES (expression [,...])}
```
Exemple 3.5 : Le listing suivant présente l'insertion des avions dans la table Avion. Dans les lignes 1, 3 et 6, les valeurs des trois attributs sont explicitement fournies. Il en est de même à la ligne 5 où le troisième attribut prend une valeur nulle. Les lignes 2 et 4 indiquent le nom et l'ordre des attributs dont les valeurs sont fournies.

```
1 insert into Avion values (2, 'B707', 'Qantas');
2 <mark>| insert into Avion values (3,'B737','British Airways');</mark>
3 insert into Avion values (4, 'A320', 'Air France');
4 insert into Avion (id_avion, type) values (5, 'A320');
5 insert into Avion values (6, 'A320', null);6 insert into Avion values (8, 'B737', 'Air France');
```
Pour vérifier le contenu de la table Avion, on utilise la clause SELECT (voir section 3.5.1).

```
select * from Avion;
 id_avion | type | compagnie
 -- - - - - - - - -+ - - - - - -+ - - - - - - - - - - -
         2 | B707 | Qantas
         3 | B737 | British Airways
         4 | A320 | Air France
         5 | A320 |
         6 | A320 |
         8 | B737 | Air France
```
 $\overline{\Theta}$ 

 $\Diamond$ 

#### 3.4.2 Mise à jour de tuples

La clause UPDATE TABLE permet de modifier les tuples d'une table en précisant les attributs qui doivent être modifiés ainsi que leur nouvelle valeur, et les conditions qui doivent être satisfaites par les tuples sur lesquels appliquer la modification.

```
UPDATE table SET col=expression [,...]
    [WHERE condition]
```
Exemple 3.6 : La modification suivante s'applique au vol BA302. Elle change la date du vol.

```
update Effectue set date_vol='2020-02-07'
   where id_vol = 'BA302 ';
```
#### 3.4.3 Suppression de tuples

La clause DELETE FROM permet de supprimer les tuples d'une table en précisant les conditions qu'ils doivent satisfaire.

DELETE FROM table [WHERE condition]

Exemple 3.7 : Le script suivant supprime l'avion numéro 6.

```
delete from Avion where Avion . id_avion =6;
```
## 3.5 Interrogation de la base de données

Les programmes travaillant avec des bases de données sont également amenés à en extraire de informations. Dans cette section, les éléments du langage SQL permettant d'effectuer de telles requêtes sont présentés, ainsi que des fonctions plus avancées.

#### 3.5.1 La clause SELECT

La clause SELECT est essentielle pour faire des requêtes sur une base des données. Sa forme générale est :

```
SELECT [ALL | DISTINCT [ON (expression [,...])]]
   * | expression [AS nom_sortie] [,...]
    [FROM table [,...]]
    [WHERE condition]
```
Les sections suivantes montrent différents aspects de l'utilisation de SELECT.

#### 3.5.2 Projection

**Définition 11** La projection d'une relation R sur un ensemble d'attributs  $\{A_i\}$  de R est un sous-ensemble de R réduit aux sous-tuples ne contenant que les attributs de  $\{A_i\}$ .

Cela revient à supprimer, dans la table de la relation  $R$ , les colonnes correspondant aux attributs n'appartenant pas à  $\{A_i\}.$ 

Pour faire une projection en SQL, on utilise la clause SELECT en désignant les attributs sur lesquels la projection est effectuée.

Exemple 3.8 : Quels sont les différents types d'avions ?

♦

Pour répondre à cette question, il faut projeter la relation avion sur l'attribut type. La table 3.1 montre la colonne retenue, et la table 3.2 le résultat.

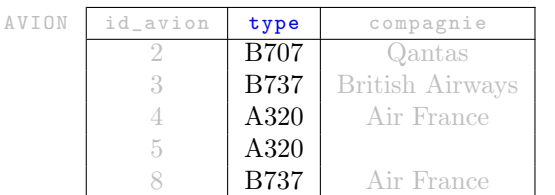

type B707 B737 A320 A320 B737

Table 3.1 – Projection de la relation AVION sur son attribut type

Table 3.2 – Relation résultant de la projection

En SQL, il faut sélectionner le type des avions dans la table Avion.

|             | select Avion.type from Avion; |  |
|-------------|-------------------------------|--|
| type        |                               |  |
|             |                               |  |
| <b>B707</b> |                               |  |
| <b>B737</b> |                               |  |
| A320        |                               |  |
| A320        |                               |  |
| <b>B737</b> |                               |  |

L'attribut type de la table Avion est désigné par Avion . type. On peut néanmoins utiliser simplement le nom de l'attribut (sans le nom de la table) s'il n'y a pas d'ambiguïté.  $\Diamond$ 

L'utilisation du mot-clé DISTINCT élimine les doublons.

Exemple 3.9 : Complétons l'exemple 3.8 en éliminant les doublons.

```
select distinct Avion . type from Avion ;
 type
-- ----
B707
B737
 A320
```
#### 3.5.3 Opération de sélection

**Définition 12** La sélection sur une relation R suivant une condition C portant sur des attributs de R est un sous-ensemble de R dont les tuples satisfont C.

L'opération de sélection revient à supprimer, dans la table de la relation  $R$ , les lignes ne satisfaisant pas la condition C.

Exemple 3.10 : Quels modèles d'avion peuvent accueillir au moins 300 passagers ?

Pour répondre à cette question, il faut sélectionner les tuples tels que capacité  $\geq 300$ . L'opération est schématisée dans la table 3.3, et le résultat dans la table 3.4.

 $\Diamond$ 

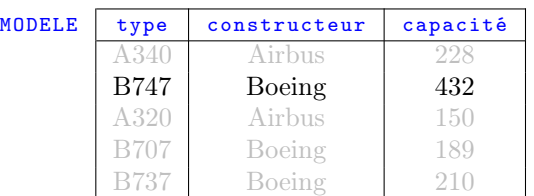

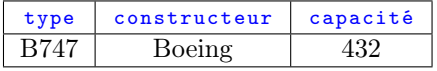

Table 3.3 – Opération de sélection

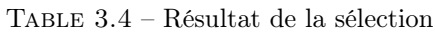

Dans un SELECT, la clause WHERE permet de spécifier un critère de sélection C. Celui-ci est un prédicat, c'est-à-dire une expression logique composée d'une suite de conditions combinées par les opérateurs logiques AND, OR ou NOT. Seuls les tuples satisfaisant le prédicat font partie du résultat. Un élément d'une expression peut prendre une des formes suivantes :

- comparaison à une valeur : =, !=, <>, <, >, <=, >=;
- 
- comparaison à une fourchette de valeurs : between ;
- comparaison à une liste de valeurs : in ;
- comparaison à un filtre : like, ~ ;
- test sur l'indétermination d'une valeur : is null ;
- comparaison à tous les éléments d'un ensemble : all ;
- comparaison à au moins un élément d'un ensemble : any.

Exemple 3.11 : Quels sont les vols partant entre 14h et 18h ? Supposons que la table des vols soit la suivante :

where Vol. ville\_depart in ('Londres','Paris');

select Pilote.\* from Pilote where Pilote.nom "'^D';

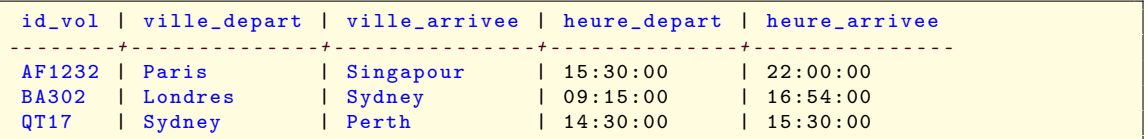

Le script SQL suivant sélectionne les tuples de la table Vol dont l'attribut heure\_depart est compris entre 14 et 18.

```
select Vol.* from Vol where Vol.heure_depart between '14:00:00' and '18:00:00';
id_vol | ville_depart | ville_arrivee | heure_depart | heure_arrivee
-- - - - - - -+ - - - - - - - - - - - - - -+ - - - - - - - - - - - - - - -+ - - - - - - - - - - - - - -+ - - - - - - - - - - - - - - -
AF1232 | Paris | Singapour | 15:30:00 | 22:00:00
QT17 | Sydney | Perth | 14:30:00 | 15:30:00
                                                                                          \Diamond
```
Exemple 3.12 : La commande des lignes 1–2 sélectionne les vols pour lesquels ville\_depart est dans la liste ('Londres ','Paris '). Celle de la ligne 4 sélectionne les pilotes dont le nom commence par D. Enfin, à la ligne 6, sont sélectionnés les pilotes dont l'adresse n'est pas renseignée.

```
1 select Vol.* from Vol<br>2 where Vol.ville d
3
5
6 select Pilote .* from Pilote where Pilote adresse is null;
```
## 3.5.4 Tri des Tuples

Dans le cas général, les tuples résultats sont présentés dans l'ordre dans lequel ils ont été trouvés dans la base de données (par exemple l'ordre dans lequel ils ont été insérés). Toutefois, il est souvent souhaitable de présenter un résultat final trié.

 $\Diamond$ 

Pour *trier le résultat*, on utilise la clause ORDER BY suivie éventuellement de ASC (tri ascendant) ou DESC (tri descendant).

Exemple 3.13 : Quels sont les avions n'appartenant pas à la compagnie Qantas, triés par numéro d'avion décroissant ?

```
select Avion .* from Avion
    where Avion . compagnie != 'Qantas '
    order by Avion . id_avion desc ;
```
#### 3.5.5 Jointure

Définition 13 La jointure est une opération ensembliste portant sur deux relations  $R_1$  et  $R_2$ .  $R_1 \Join_{attributs} R_2$  est la relation dont les attributs sont ceux de  $R_1$  et ceux de  $R_2$ , et dont les tuples sont obtenus en composant un tuple de  $R_1$  et un tuple de  $R_2$  ayant la même valeur pour les attributs précisés.

La jointure est une opération essentielle pour effectuer des requêtes sur une base de données car elle permet de trouver des informations liées entre elles au travers de plusieurs relations.

Exemple 3.14 : Considérons les relations AVION (table 3.5) et MODELE (table 3.6). Ces relations partagent un attribut qui est le type d'avion. La jointure  $\Delta V_{\text{UDE}}$  MODELE permet de voir toutes les informations concernant un avion. Elle est présentée dans la table 3.7.

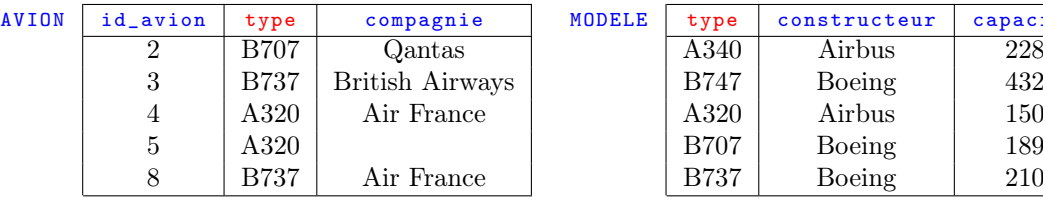

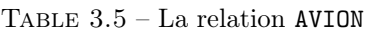

Table 3.6 – La relation MODELE

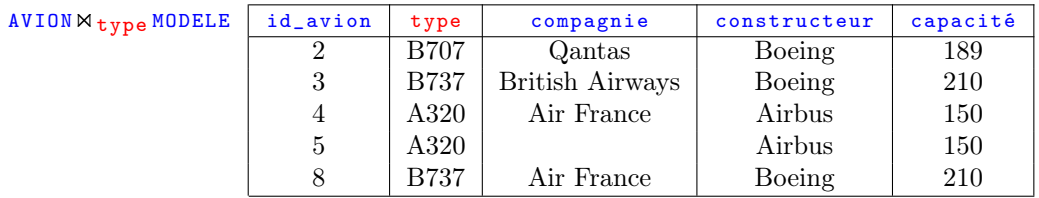

Table 3.7 – Jointure entre AVION et MODELE

 $\Diamond$ 

 $\overline{\mathcal{A}}$ 

capacité

Lorsque les deux relations participant à une jointure ont des attributs communs, la jointure naturelle est utilisée.

**Définition 14** La jointure naturelle est une opération ensembliste portant sur deux relations  $R_1$ et  $R_2$ .  $R_1 \Join R_2$  est la relation dont les attributs sont ceux de  $R_1$  et ceux de  $R_2$ , et dont les tuples sont obtenus en composant un tuple de  $R_1$  et un tuple de  $R_2$  ayant la même valeur pour les attributs communs aux deux relations.

Il est parfois souhaitable de conserver les tuples d'une relation n'ayant pas de tuple correspondant dans l'autre. Pour ce faire, on utilise une jointure extérieure.

Définition 15 La jointure extérieure est similaire à la jointure naturelle, mais conserve également les occurrences d'une relation qui n'ont pas de correspondant dans l'autre relation. Elle associe aux attributs non renseignés la valeur nulle.

Exemple 3.15 : Reprenons l'exemple 3.14, en supposant que l'avion numéro 10 a été supprimé de la base de données (par exemple parce qu'il n'est plus utilisé pour des vols commerciaux). Les relations qui nous intéressent sont présentées dans les tables 3.8 et 3.9. Le jointure extérieure dans la table 3.10 montre que, bien qu'il n'y ait plus d'avions de type A340 en circulation, ce modèle existe toujours.

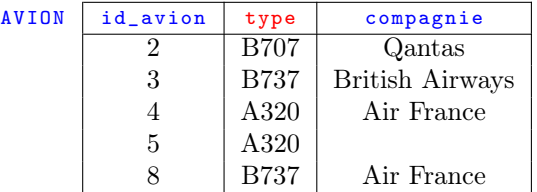

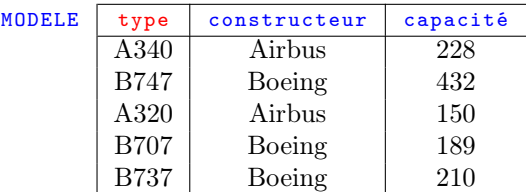

TABLE  $3.8 -$  La relation AVION

TABLE  $3.9 -$  La relation MODELE

| AVION $M$ type MODELE | id_avion | type        | compagnie       | constructeur | capacité |
|-----------------------|----------|-------------|-----------------|--------------|----------|
|                       |          | <b>B707</b> | Qantas          | Boeing       | 189      |
|                       | 3        | <b>B737</b> | British Airways | Boeing       | 210      |
|                       | 4        | A320        | Air France      | Airbus       | 150      |
|                       | 5        | A320        |                 | Airbus       | 150      |
|                       | 8        | <b>B737</b> | Air France      | Boeing       | 210      |
|                       |          | A340        |                 | Airbus       | 228      |
|                       |          | <b>B747</b> |                 | Boeing       | 432      |

Table 3.10 – Jointure extérieure entre AVION et MODELE

 $\Diamond$ 

En SQL, la clause SELECT peut également être utilisée pour effectuer une jointure. Il faut alors :

- citer les attributs recherchés dans la clause SELECT ;
- lister dans la clause FROM les tables concernées par la jointure ;
- préciser dans la clause WHERE la condition portant sur les attributs sur lesquels la jointure est faite ;
- préciser dans la clause WHERE les éventuelles conditions particulières à la requête.

Exemple 3.16 : Quels sont les noms des pilotes qui ont assuré le vol Londres–Paris de 09 :15 ? Dans la commande SQL suivante, l'attribut recherché est Pilote nom (ligne 1). Ligne 2 sont indiquées les tables nécessaires : Pilote, Effectue et Vol. Les conditions sur les attributs qui expriment la jointure se trouvent lignes 3–4. Enfin les conditions sur les villes de départ, d'arrivée et l'horaire se trouvent aux lignes 5–7.

```
1 select Pilote.nom<br>2 from Pilote, E
2 from Pilote, Effectue, Vol<br>3 where Pilote id pilote=E
3 where Pilote id_pilote=Effectue id_pilote<br>4 and Effectue id_vol=Vol id_vol
                 and Effectue .id_vol=Vol.id_vol
5 and Vol.ville_depart='Londres'<br>6 and Vol.ville_arrivee='Paris'
6 and Vol.ville_arrivee='Paris'<br>
7 and Vol.heure_depart='09:15:0
                 and Vol.heure_depart='09:15:00';
```
L'utilisation de la jointure naturelle (clause NATURAL JOIN) évite de spécifier les attributs sur lesquels la jointure est effectuée : SQL choisit automatiquement dans les tables les attributs de même nom pour effectuer la jointure.

Exemple 3.17 : Quels sont les différentes combinaisons d'avions et de pilotes utilisées sur les vols ?

On sélectionne les attributs nom de la table Pilote et id\_vol de la table Vol. Les combinaisons de ces deux attributs sont celles présentes dans la jointure naturelle PiloteMEffectueMVol.

```
select distinct Pilote .nom ,Vol . id_vol
    from Pilote natural join Effectue natural join Vol;
    nom | id_vol
         -- --- ---- --+-- ---- --
Dupond | AF1232
 Smith | QT17<br>Garratt | QT17
 Garratt
 MacMachin | BA302
 Garratt | BA302
```
Les clauses LEFT OUTER, RIGHT OUTER et FULL OUTER implémentent des jointures extérieures. Sont conservés les tuples qui ne vérifient pas la condition pour l'une ou l'autre table.

Exemple 3.18 : Quels sont les pilotes n'effectuant aucun vol ?

Sélectionnons d'abord tous les pilotes et leurs vols même s'ils n'ont pas effectué de vol :

```
select Pilote .nom , Effectue . id_vol from Pilote
   left outer join Effectue
        on Pilote . id_pilote = Effectue . id_pilote ;
   nom | id_vol
-- --- ---- --+-- ---- --
Dupond | AF1232
Garratt | QT17
Smith | QT17
Garratt | BA302
MacMachin | BA302
Durand |
```
Complétons cette commande pour ne garder que les pilotes associés à aucun vol :

```
select Pilote . nom from Pilote
    left outer join Effectue
        on Pilote . id_pilote = Effectue . id_pilote
    where id_vol is null;
 nom
-- ------
Durand
```
L'auto-jointure permet de traiter une requête comportant un critère comparant la valeur d'un attribut avec celle du même attribut dans un autre tuple de la même table. Pour distinguer les deux versions de la table, on utilise des alias définis grâce au mot-clé AS.

Exemple 3.19 : Quels sont les numéros des vols dont l'heure de départ est après celle du vol Sydney-Perth ?

En analysant cette question, on s'aperçoit qu'il faut considérer deux types de vols : celui qui fait Sydney-Perth et ceux qui lui sont comparés pour faire partie du résultat. Par conséquent, on travaille sur deux copies de la table  $v_{01}$ , appelées respectivement SP et tard.

♦

```
select tard . id_vol , tard . heure_depart ,SP. heure_depart
    from Vol as tard join Vol as SP
        on tard . heure_depart >SP. heure_depart
    where SP. ville_depart='Sydney' and SP. ville_arrivee='Perth';
id_vol | heure_depart | heure_depart
-- - - - - - -+ - - - - - - - - - - - - - -+ - - - - - - - - - - - - - -
AF1232 | 15:30:00 | 14:30:00
```
## 3.5.6 Union

**Définition 16** L'union est une opération ensembliste portant sur deux relations  $R_1$  et  $R_2$  de même schéma.  $R_1 ∪ R_2$  est la relation de même schéma contenant les tuples de  $R_1$  et ceux de  $R_2$ .

L'union de deux relations  $R_1$  et  $R_2$  consiste en une copie des tuples de  $R_1$  et de  $R_2$ , puis une suppression des doublons éventuels.

Exemple 3.20 : Quels sont tous les pilotes travaillant pour Air France ou pour British Airways ? Supposons que soient au préalable construites deux relations P\_AF et P\_BA contenant les pilotes travaillant respectivement pour Air France et pour British Airways. Ces relations sont décrites dans les tables 3.11 et 3.12. Le résultat de l'union P\_AF∪P\_BA est présenté dans la table 3.13. Nous remarquons que le pilote numéro 3, employé par les deux compagnies, n'apparaît qu'une fois.

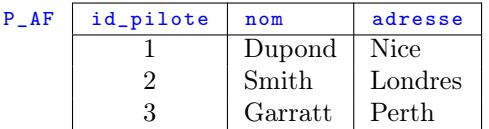

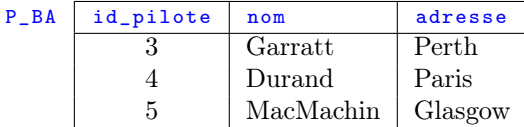

Table 3.11 – Pilotes d'Air France

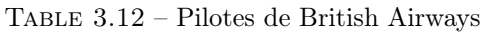

| $P$ $AFUP$ $BA$ | id_pilote | nom       | adresse     |
|-----------------|-----------|-----------|-------------|
|                 |           | Dupond    | <b>Nice</b> |
|                 | 2         | Smith     | Londres     |
|                 | 3         | Garratt   | Perth       |
|                 |           | Durand    | Paris       |
|                 | 5         | MacMachin | Glasgow     |

Table 3.13 – Pilotes travaillant pour Air France ou pour British Airways

 $\Diamond$ 

♦

En SQL, l'opérateur UNION effectue l'union des résultats de deux requêtes SELECT en éliminant les doublons parmi les tuples. Les attributs sélectionnés dans les deux SELECT doivent être identiques. Ceci correspond à la définition 16 qui requiert que les deux relations aient le même schéma.

Exemple 3.21 : Quels sont les avions d'Air France assurant des vols depuis Paris et ceux de British Airways assurant des vols depuis Londres ? <sup>1</sup>

Un premier SELECT (lignes 1–5) trouve les avions d'Air France assurant des vols depuis Paris, tandis que le second (lignes 7–11) trouve ceux de British Airways assurant des vols depuis Londres. Le résultat demandé est l'union de ces deux résultats (ligne 6).

<sup>1.</sup> Pour cela, il faut savoir sur quels avions sont effectués les vols, donc on rejoute id\_avion à Effectue ainsi qu'à sa clé primaire et on la déclare clé étrangère.

```
1 select Avion .* from Avion, Vol, Effectue<br>2 where Avion id_avion=Effectue id_a
          where Avion.id_avion=Effectue.id_avion
 3 and Vol.id_vol=Effectue.id_vol<br>4 and Avion.compagnie='Air Franc
               and Avion.compagnie='Air France'
 5 and Vol. ville_depart = 'Paris'
 \begin{array}{c|c} 6 & \text{union} \\ 7 & \text{select} \end{array}select Avion .* from Avion, Vol, Effectue
 8 where Avion.id_avion=Effectue.id_avion
9 and Vol.id_vol=Effectue.id_vol<br>10 and Avion.compagnie='British A
               and Avion . compagnie = 'British Airways'
11 and Vol. ville_depart='Londres';
12
13 id_avion | type | compagnie
14 -- - - - - - - - -+ - - - - - -+ - - - - - - - - - - - - - - - - -
15 3 | B737 | British Airways
16 4 | A320 | Air France
                                                                                                               ♦
```
#### 3.5.7 Intersection

**Définition 17** L'intersection est une opération ensembliste portant sur deux relations  $R_1$  et  $R_2$ de même schéma.  $R_1 \cap R_2$  est la relation ayant le même schéma que  $R_1$  et  $R_2$ , et pour tuples ceux appartenant à la fois à  $R_1$  et à  $R_2$ .

Exemple 3.22 : Quels sont les pilotes travaillant pour Air France et British Airways ?

Ce sont les pilotes que l'on trouve à la fois dans  $P_A F$  (table 3.11) et dans  $P_B A$  (table 3.12). La table P\_AF∩P\_BA résultante est présentée dans la figure 3.14.

| $P_A F \cap P_B A$   id_pilote   nom |                 | adresse |  |
|--------------------------------------|-----------------|---------|--|
|                                      | Garratt   Perth |         |  |

Table 3.14 – Pilotes travaillant pour Air France et pour British Airways

 $\Diamond$ 

♦

En SQL, l'opérateur INTERSECT effectue l'intersection des résultats de deux requêtes SELECT. On obtient une table contenant les tuples communs aux deux tables de départ. Les attributs sélectionnés dans les deux SELECT doivent être identiques.

Exemple 3.23 : Quels sont les avions assurant à la fois des vols depuis Londres et depuis Paris ? Un premier SELECT (lignes 1–4) trouve les avions assurant des vols depuis Londres, tandis que le second (lignes 6–9) trouve ceux assurant des vols depuis Paris. Le résultat demandé est l'intersection de ces deux résultats (ligne 5).

```
1 select Avion .* from Avion, Vol, Effectue<br>2 where Avion .id_avion=Effectue.id_a
2 where Avion.id_avion=Effectue.id_avion<br>3 and Vol.id_vol=Effectue.id_vol
                and Vol. id vol = Effectue . id vol
4 and Vol. ville_depart='Londres'
5 intersect
6 select Avion * from Avion, Vol, Effectue<br>7 where Avion.id_avion=Effectue.id_a
7 where Avion id_avion=Effectue id_avion<br>8 and Vol. id_vol=Effectue id_vol
8 and Vol.id_vol=Effectue.id_vol 3 and Vol.ville_depart='Paris';
                 and Vol. ville_depart='Paris';
```
#### 3.5.8 Différence

**Définition 18** La différence est une opération ensembliste portant sur deux relations  $R_1$  et  $R_2$ de même schéma.  $R_1 \setminus R_2$  est la relation ayant le même schéma que  $R_1$  et  $R_2$ , et pour tuples ceux appartenant à  $R_1$  mais pas à  $R_2$ .

Exemple 3.24 : Quels sont les pilotes d'Air France ne travaillant pas pour British Airways ? Ce sont les pilotes que l'on trouve dans P\_AF (table 3.11) mais pas dans P\_BA (table 3.12). La

table  $P_{AF} \P_{BA}$  résultante est présentée dans la figure 3.15.

| $P_A F \ P_B A$ id pilote | nom           | adresse |
|---------------------------|---------------|---------|
|                           | Dupond   Nice |         |
|                           | Smith         | Londres |

Table 3.15 – Pilotes d'Air France ne travaillant pas pour British Airways

 $\Diamond$ 

♦

En SQL, l'opérateur EXCEPT effectue la différence des résultats de deux requêtes SELECT. On obtient une table contenant les tuples de la première requête qui n'apparaissent pas dans la seconde. Les attributs sélectionnés dans les deux SELECT doivent être identiques.

Exemple 3.25 : Quels sont les avions assurant des vols depuis Londres mais pas depuis Paris ? Les deux SELECT sont identiques à ceux de l'exemple 3.23, mais le résultat est obtenu en faisant la différence des deux à la ligne 5.

```
1 select Avion .* from Avion, Vol, Effectue<br>2 where Avion .id_avion=Effectue.id_a
          where Avion.id_avion=Effectue.id_avion
 3 and Vol id_vol=Effectue .id_vol 4 and Vol ville_depart='Londres'
                and Vol. ville_depart='Londres
 5 except
 6 select Avion .* from Avion, Vol, Effectue<br>7 where Avion.id_avion=Effectue.id_a
          where Avion.id_avion=Effectue.id_avion
 8 and Vol.id_vol=Effectue.id_vol<br>9 and Vol.ville.depart='Paris':
               and Vol. ville_depart='Paris';
10
11 | id_avion | type | compagnie
12 <del>| ----------+------+-----------------</del>--
13 3 | B737 | British Airways
```
#### 3.5.9 Les comparateurs ALL et ANY

Les comparateurs ALL et ANY permettent de comparer des éléments à ceux de la table résultant d'une requête. Cette requête SELECT se place dans la clause WHERE avec un opérateur de comparaison suivi de ALL ou ANY, utilisé comme suit :

- ALL : la condition est vraie si et seulement si elle est vraie pour toutes les valeurs produites ;
- ANY : la condition est vraie si et seulement si elle est vraie pour au moins une valeur produite.

Exemple 3.26 : Quels sont les types d'avions du constructeur Boeing dont la capacité est supérieure à celle d'au moins un avion du constructeur Airbus ?

Le SELECT des lignes 4–5 trouve les capacités des avions du constructeur Airbus. La ligne 3 effectue la comparaison au résultat de cette requête.

```
1 select distinct Avion type from Avion natural join Modele
2 where Modele constructeur='Boeing'<br>3 and Modele capacite > ANY
             and Modele. capacite > ANY
```

```
4 (select Modele capacite from Modele<br>5 where Modele constructeur='Airb
                                 where Modele . constructeur='Airbus');
 6
 \begin{array}{c|c} 7 & \text{type} \\ 8 & \dots \end{array}8 \mid - - - - - -9 B707
10 B737
```
Exemple 3.27 : Quels sont les types d'avions du constructeur Boeing dont la capacité est supérieure à celle de tous les avions du constructeur Airbus ?

La requête est similaire à celle de l'exemple 3.26, à part l'opérateur de comparaison ligne 3.

```
1 select distinct Avion type from Avion natural join Modele<br>2 where Modele constructeur='Boeing'
2 where Modele constructeur='Boeing<br>3 and Modele capacite > ALL
               and Modele. capacite > ALL
4 (select Modele capacite from Modele<br>5 where Modele constructeur='Airb
                          where Modele . constructeur='Airbus');
```
#### 3.5.10 Test d'existence

La clause EXISTS permet d'exprimer une condition qui est satisfaite si la requête imbriquée renvoie au moins un tuple.

... WHERE EXISTS (SELECT ...);

Exemple 3.28 : Quels sont les avions qui assurent au moins un vol depuis Londres ?

Pour chaque avion (ligne 2), la requête imbriquée (lignes 3–5) sélectionne les vols qu'il effectue (jointure implicite réalisée par la ligne 4) au départ de Londres. Au final, ne sont retenus que les avions pour lesquels cette requête imbriquée renvoie un résultat.

```
\begin{array}{c|c} 1 & \text{select} & * \\ 2 & \text{from} \end{array}2 from Avion<br>3 where exis
         where exists ( select * from Effectue natural join Vol
4 where Effectue .id_avion=Avion .id_avion<br>5 and Vol.ville depart='Londres');
                                        and Vol. ville depart = 'Londres');
6
7 id_avion | type | compagnie
8 -- - - - - - - - -+ - - - - - -+ - - - - - - - - - - - - - - - - -
9 3 | B737 | British Airways
```
Exemple 3.29 : Quels sont les avions qui n'assurent pas de vol depuis Londres ?

La requête est similaire à celle de l'exemple 3.28, sauf que l'on teste la non-existence du résultat de la requête imbriquée avec NOT EXISTS.

```
select * from Avion
    where not exists ( select * from Effectue natural join Vol
                        where Effectue . id_avion = Avion . id_avion
                             and Vol. ville_depart='Londres');
id_avion | type | compagnie
- - - - - - - - - - + - - - - - - + - - - - - - - - - - - -
        2 | B707 | Qantas
        4 | A320 | Air France
        5 | A320 |
        8 | B737 | Air France
```
 $\hat{\mathcal{A}}$ 

 $\Diamond$ 

 $\overline{\mathcal{A}}$ 

 $\overline{\mathcal{A}}$ 

#### 3.5.11 Fonctions sur les Attributs

Plusieurs fonctions permettent de traiter les chaînes de caractères :

- CHAR\_LENGTH ( chaîne ) : renvoie la longueur de chaîne ;
- POSITION ( chaîne IN source ) : cherche la chaîne de caractères dans la chaîne source. Si elle est trouvée, sa position est retournée, sinon 0 est renvoyé ;
- SUBSTRING ( source FROM début FOR longueur ) : extrait la sous-chaîne de source commençant à la position début et ayant longueur caractères ;
- UPPER ( chaîne ) : convertit la chaîne en majuscules ;
- LOWER ( chaîne ) : convertit la chaîne en minuscules ;
- EXTRACT ( élément FROM source ) : extrait un élément d'une chaîne source telle que date ou heure ;
- chaîne1 || chaîne2 : concaténation des deux chaînes de caractères.

Exemple 3.30 : Le script suivant affiche les noms et prénoms des pilotes respectivement en majuscule et minuscules. <sup>2</sup>

```
select Pilote nom, Pilote prenom,
    upper (nom) | | ' ' | | lower (prenom) as nom_prenom
    from Pilote
    order by nom_prenom asc ;
    nom | prenom | nom_prenom
-- - - - - - - - - -+ - - - - - - - - - -+ - - - - - - - - - - - - - - - - -
Dupond | Laurent | DUPOND laurent
Durand | Frédéric | DURAND frédéric
 Garratt | Jo | GARRATT jo<br>MacMachin | Allan | MACMACHIN
                         | MACMACHIN allan
 Smith | Wendy | SMITH wendy
```
Exemple 3.31 : Le script suivant affiche pour chaque avion sa compagnie, la position de la souschaîne an dans le nom de la compagnie, la longueur de ce nom, et la sous-chaîne de 3 caractères à partir du cinquième dans ce nom.

```
select Avion . compagnie ,
    position ('an' in Avion . compagnie),
    char_length ( Avion . compagnie ) ,
    substring (Avion. compagnie from 5 for 3)
    from Avion;
    compagnie | position | char_length | substring
- - - - - - - - - - - - - - - - - + - - - - - - - - + - - - - - - - - - - - - - - + - - - - - - - - - - - - -
Qantas | 2 | 6 | as<br>Air France | 7 | 10 | Fra
Air France |
Air France \begin{array}{ccc} & | & 7 & | & 10 & | \text{Fra} \end{array}British Airways | 0 | 15 | ish
```
De nombreuses fonctions sont disponibles. Leur liste peut-être obtenue (dans psql) en tapant \df.

Exemple 3.32 : Ce script utilise une racine carrée (pour montrer l'utilisation de fonctions numériques).

```
select Modele.type, sqrt (float8 (capacite))
   from Modele where Modele . capacite is not null ;
type | sqrt
```
♦

<sup>2.</sup> Il faut au préalable ajouter un attribut prenom à la table Pilote.

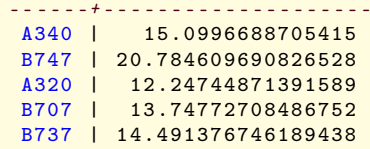

## 3.6 Groupes

### 3.6.1 Détermination des Groupes

Les groupes permettent de traiter un ensemble de tuples ayant des caractéristiques communes :

- un groupe est un sous-ensemble des tuples d'une table ayant la même valeur pour un attribut ;
- un groupe est déterminé par la clause GROUP BY suivie du nom de l'attribut sur lequel s'effectue le regroupement ;
- la clause GROUP BY réarrange la table résultat d'un SELECT par groupes ;
- lorsqu'une clause GROUP BY est précisée, on peut utiliser des fonctions portant sur les groupes.

#### 3.6.2 Fonctions sur les Groupes

Les principales fonctions sur les groupes sont :

- COUNT : compte le nombre d'occurrences de l'attribut ;
- SUM : calcule la somme des valeurs de l'attribut ;
- AVG : calcule la moyenne des valeurs de l'attribut ;
- MAX : recherche la plus grande valeur de l'attribut ;
- MIN : recherche la plus petite valeur de l'attribut.

Exemple 3.33 : Combien y a-t-il d'avions ?

On constitue un groupe avec tous les avions et on les compte :

```
select count (*) from avion;
 count
    -- -----
     5
```
Exemple 3.34 : Combien y a-t-il d'avions de chaque type ? On groupe les avions par type et on les compte :

```
select type, count (*) from avion group by type;
 type | count
      - + -B707 | 1<br>B737 | 2
 B737 | 2<br>A320 | 2
 A320 |
```
Exemple 3.35 : Quelle est la capacité moyenne des modèles d'avions ?

On groupe les avions et on fait la moyenne de l'attribut capacité sur le groupe :

♦

♦

```
select avg (capacite) from modele;
           avg<br>---------------
-- --------------------
 241.8000000000000000
```
## 3.6.3 Clause HAVING

La clause HAVING est l'équivalent du WHERE appliqué aux groupes. Le critère spécifié dans la clause HAVING porte sur la valeur d'une fonction calculée sur un groupe.

Exemple 3.36 : Quelles sont les compagnies possédant au moins deux avions ?

On groupe les avions par compagnie, on compte le nombre d'avions pour chacune et on ne retient que celles qui en ont au moins deux :

```
select compagnie , count (*) from avion
    group by compagnie having count (*) >=2;
 compagnie | count
     ---------+-------<br>France | 2
 Air France | 2
```
♦

## Chapitre 4

# Utilisation d'un SGBD dans un programme

## 4.1 Objectif

Le but et maintenant de rédiger et implémenter une API (Application Programming Interface) permettant aux applications :

- d'accéder aux bases de données ;
- d'exécuter des requêtes SQL ;
- de récupérer puis traiter les résultats de ces requêtes.

## 4.2 Client C d'un SGBD

#### 4.2.1 La librairie libpq-fe.h

Dans un programme C, il faut inclure la librairie libpq-fe.h pour pouvoir accéder aux fonctions de postgresql :

#include </usr/include/postgresql-8.3/libpq-fe.h>

La compilation utilise la librairie pq :

 $\gcd -lpq \ldots$ 

Les caractéristiques, fonctions et types principaux pour la gestion de la base de données à partir d'un programme C sont les suivants :

- plusieurs connexions à des bases de données peuvent avoir lieu simultanément. Chacune est identifiée par une variable de type **PGconn**\*;
- $\bullet$  une connexion à la base de type  $p_{Gconn}*$  s'obtient en appelant la fonction  $p_{Gconnect}$
- pour exécuter une requête, on utilise la fonction PQexec avec la connexion et la requête SQL en paramètre ;
- la fonction PQexec retourne un résultat de type PGresult \*.
- une variable de type  $PGresult*$  pointe vers un tableau à deux dimensions contenant le résultat de la requête.
- plusieurs fonctions permettent d'examiner le résultat de type PGresult \* d'une requête :
	- PQnfields renvoie son nombre d'attributs ;
	- PQntuples renvoie son nombre de tuples ;
	- PQfname renvoie le nom d'un de ses attributs ;
	- PQgetvalue permet d'obtenir le contenu d'une de ses cases.

### 4.2.2 Un exemple complet

Le programme suivant affiche la table Avion. Il commence par inclure la librairie définissant les primitives d'accès à une base postgresql (ligne 1). Aux lignes 3 et 4 sont déclarées les variables nécessaires pour récupérer respectivement une connexion et un résultat de requête. Les lignes 9–14 établissent une connexion et vérifient qu'elle est bien établie. Ensuite, le texte de la requête est construit ligne 16 avant d'être éxécutée à la ligne 17. Le nombre d'attributs du résultat est récupéré à la ligne 19 et son nombre de tuples à la ligne 21. Ensuite, une boucle (lignes 24–26) parcourt et affiche les noms des attributs de la table, puis une seconde boucle (lignes 29–33) affiche son contenu. Lorsque l'on a terminé, on peut libérer la mémoire occupée par les variables contenant le résultat d'une requête avec la commande PQclear (ligne 35). Enfin, PQfinish ferme l'accès à la base de données à la ligne 36.

```
1 \frac{1}{\text{int main}} () \frac{1}{\text{int main}} () f
 \frac{2}{3} int main (){<br>PGconn*
           PGconn* connection;
 4 PGresult* resultat;
 5 char requete [200];
 6 int nbcols, nbligs, field, row;
 7
 \begin{array}{c|c} 8 & \end{array} /* début : connection */<br>9 connection=P0connectdb("
9 connection=PQconnectdb ("host=nom_serveur dbname=mabase<br>
user=utilisateur password=motdepa
10 user=utilisateur password=motdepasse");<br>11 if (POstatus (connection) == CONNECTION BAD){
           if ( PQstatus ( connection ) == CONNECTION_BAD ) {
12 perror ("Problème de connection \n");
\begin{array}{|c|c|} \hline 13 & \text{exit (1);} \\ \hline 14 & \text{} \end{array}14 }
15 /* requête */
16 strcpy (requete, "select * from Avion");
17 resultat=PQexec (connection, requete);<br>18 /* nombre d'attributs */
           18 /* nombre d'attributs */
19 nbcols=PQnfields (resultat);
20 /* nombre de tuples */21 nbligs=PQntuples (resultat);
2223 /* écriture des noms des attributs de la table */
24 for (field=0; field < nbcols; field ++)<br>25 printf ("%s, ", PQfname (resultat
25 printf ("%s,", PQfname (resultat, field));<br>26 printf ("\n"):
           printf ("\n'\n');
27
28 /* écriture du contenu de la table */
29 for \begin{array}{|c|c|c|c|c|}\n\hline\n & \text{for (row=0; row-nnlings; row++)}\n\hline\n & \text{for (field=0:field<sub>5</sub>thol/2)<sub>6</sub>\n\hline\n\end{array}30 for ( field =0; field < nbcols ; field ++)
31 printf ("%s,", PQgetvalue (resultat, row, field));
\begin{array}{c|c} 32 & \text{print} & \text{m} \end{array};
33 }
34 /* fin */
35 PQclear (resultat);<br>36 POfinish (connection
           PQfinish (connection);
37 }
```
## 4.3 Client java d'un SGBD

#### 4.3.1 Schéma d'une API java

Les différentes étapes de l'accès à une base de données par un programme java sont les suivantes :

- charger un pilote en mémoire ;
- établir la connexion à une base de données ;
- créer une session ;
- exécuter des requêtes SQL et exploiter les résultats ;

• fermer la connexion.

Le chargement du pilote en mémoire :

- charge dynamiquement la classe dont le nom est passé en paramètre ;
- crée une instance spécifique du pilote ;
- elle se place dans la liste des pilotes utilisables pour le DriverManager ;
- le DriverManagerr parcourt la liste des pilotes et en utilise un pour ouvrir une connexion avec une base de données.

Chaque pilote implémente les classes et interfaces de l'API JDBC pour un SGBD particulier. Les applications java utilisent toujours les mêmes méthodes, quel que soit le SGBD cible.

#### 4.3.2 Exemple complet

Le programme suivant implémente la classe de gestion d'une base de données. L'exemple d'utilisation fourni ensuite affiche la table Avion.

La classe GestionBD comprend d'abord un constructeur (lignes 9-15). Il charge le pilote demandé à la ligne 12, puis établit la connexion en mettant également en place un Statement pour gérer les requêtes. La classe GestionBD fournit des méthodes publiques :

- lignes  $17-21$ : fermeture de la connexion;
- lignes  $24-26$  : exécution d'une requête;
- lignes 30-38 : récupération des noms des attributs d'une table résultat ;
- lignes 40-64 : récupération des tuples résultats.

```
1 | import java.sql.*;
 2 import java.util. ArrayList;
 \frac{3}{4}4 public class GestionBD {
 5 private Connection connexion;
 6 private Statement stmt;
 7
 8 // constructeur : ouvre une connexion puis une session.<br>9 muhlic Gestion RD (String url String pilote String gestic
          public GestionBD (String url , String pilote , String gestionnaireBD,
10 String motDePasse, PrintWriter out)<br>11 throws SQLException.ClassNotFoundE
11 throws SQLException, ClassNotFoundException {<br>12 Class.forName(pilote):
                Class.forName(pilote);
13 this connexion = DriverManager .getConnection (url, gestionnaireBD, motDePasse);
14 this stmt = connexion . createStatement ();<br>15
15 }
16
17 // fermeture de la connexion
18 public void fermerConnexion () throws SQLException {<br>19 this.stmt.close ():
19 this stmt close ();<br>20 this connexion clo
                this . connexion . close ();
21 \quad \frac{1}{2}22
23 // exécution d'une requête
24 public ResultSet executerRequete (String requete) throws SQLException {<br>25 return(this.stmt.executeQuerv(requete));
                return (this . stmt . executeQuery ( requete ) );
26 }
27
28 // retourne le tableau de String de la méta-structure
29 // (les noms des attributs) du Resultset<br>30 bublic String [] getTableauNomsAttributsR
30 public String [] getTableauNomsAttributsResultSet (ResultSet rs)<br>31 https: SQLException f
                      throws SQLException {
32 ResultSetMetaData rsmd = rs.getMetaData ();<br>33 int nbCol = rsmd.getColumnCount(): // nomb
                 int nbCol = rsmd.getColumnCount(); // nombre de colonnes\begin{array}{c|c|c|c|c|c|c|c|c} \n34 & \text{String [} & \text{tab = new String [nbCol]}; \\
35 & \text{for (int i = 0: i < nbCol: i++)} \n\end{array}\begin{array}{c|c|c|c|c|c} \text{35} & \text{for (int i = 0; i < nbCo1; i++)} \\ \text{36} & \text{tab[i] = rsmd.getCo1ummName} \end{array}tab[i] = rsmd.getColumnName(i + 1);\begin{array}{c|c}\n 37 \\
 38\n \end{array} return (tab);
38 }
39
40 public ArrayList <String> getArrayListTuplesResultSet (ResultSet rs, 41 string separateur1.boolean nomsAttributs)
                     String separateur1, boolean nomsAttributs)
```

```
42 throws SQLException {<br>43 String s:
\begin{array}{c|cc} 43 & \text{String s}; \\ 44 & \text{int i}; \end{array}int i:
45
46 ResultSetMetaData rsmd = rs.getMetaData ();
47 int nbCol = rsmd.getColumnCount(); // nombre de colonnes
48 ArrayList <String > al = new ArrayList <String > ();
49 if (nomsAttributs) {<br>50 s = "'';
\begin{array}{c|c}\n50 & s = \\
51 & \text{for}\n\end{array}for (i = 0; i < nbCol - 1; i++)52 s = s + rsmd . getColumnName (i + 1) + separateur1;
53 s = s + r \text{ smd}.getColumnName(i + 1);<br>54 al.add(s);al.add(s);55 }
\begin{array}{c|c}\n56 & \text{while (rs.next ())} \\
57 & \text{s = " " :}\n\end{array}s =58 for (i = 0; i < nbCol - 1; i++)<br>59 s = s + rs. getString (i + 1)59 s = s + rs.getString(i + 1) + separateur1;<br>
s = s + rs.getString(i + 1);s = s + rs.getString(i + 1);\begin{array}{c|c} 61 & \text{al.add(s)}; \\ 62 & \text{b} \end{array}\frac{62}{63}return (al);
64<br>65
    65 } // end class
```
Utilisation : Le code suivant utilise cette classe de gestion de base de données pour afficher le contenu de la table Avion. Il appelle d'abord le constructeur GestionBD qui charge le pilote et établit la connexion. Ensuite, il exécute la requête, récupère le résultat dans un ResultSet, dont il extrait les attributs puis les affiche. Enfin, il extrait la liste des tuples du résultat et les affiche. Enfin, la connexion est fermée.

```
1 GestionBD gt = new GestionBD ("jdbc:postgresql://nom_serveur/mon_login",<br>2 "org.postgresql.Driver" "mon_login" "mot_de_passe" pw);
                2 " org . postgresql . Driver "," mon_login "," mot_de_passe ",pw );
 4 ResultSet rs = gt. executerRequete ("select * from avion");
 5 String [] tab = gt. getTableauNomsAttributsResultSet (rs);<br>6 for (int i = 0; i < tab. length; i++)
          for (int i = 0; i < tab length; i++)
 7 System.out.println(tab[i]);<br>8 ArrayList <String> al = gt.getA
 8 ArrayList <String> al = gt.getArrayListTuplesResultSet(rs,";",true);<br>9 for (int i = 0;i < al.size(); i++)
9 for (int i = 0; i < al. size (); i++)<br>
10 System.out.println(al.get(i));
                System.out.println(al.get(i));
12 gt. fermerConnexion ();
```
## 4.4 Client Python d'un SGBD

L'utilisation avec python est similaire à celle en C (voir section 4.2).

```
#!/ usr /bin /env python3
import psycopg2
# début : connection et création du curseur
connection = psycopg2 . connect ( database =" mabase ",
                          user="utilisateur",
                           host =" nom_serveur ",
                           password =" motdepasse ",
                          port = " 5432")curseur = connection . cursor ()
# requête
requete = " SELECT * FROM avion "
curseur . execute ( requete )
```
3

11

```
# écriture des entêtes de colonnes
nom_col = [ col [0] for col in curseur . description ]
print (nom_col)
# récupération du résultat
resultat = curseur . fetchall ()
# écriture du contenu de la table résultat
for ligne in resultat :
  print ( ligne )
# fin
curseur . close ()
connection . close ()
```